## Concurrency in C++20 and beyond

Anthony Williams

Woven Planet https://www.woven-planet.global

November 2021

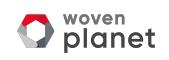

## Concurrency in C++20 and beyond

- New Concurrency Features in C++20
- New Concurrency Features for Future Standards

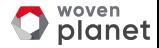

## New Concurrency Features in C++20

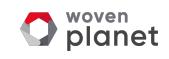

## New Concurrency Features in C++20

C++20 is a **huge** release, with lots of new features, including Concurrency facilities:

- Support for cooperative cancellation of threads
- A new thread class that automatically joins
- New synchronization facilities
- Updates to atomics
- Coroutines

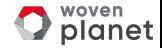

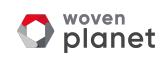

- GUIs often have "Cancel" buttons for long-running operations.
- You don't need a GUI to want to cancel an operation.
- Forcibly stopping a thread is undesirable

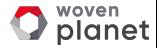

C++20 provides std::stop\_source and std::stop\_token to handle cooperative cancellation.

Purely cooperative: if the target task doesn't check, nothing happens.

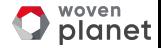

**O** Create a std:: stop\_source

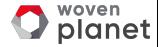

- **O** Create a std:: stop\_source
- Obtain a std :: stop\_token from the std :: stop\_source

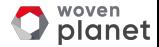

- **O** Create a std:: stop\_source
- Obtain a std :: stop\_token from the std :: stop\_source
- <sup>3</sup> Pass the std :: stop\_token to a new thread or task

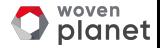

- **O** Create a std:: stop\_source
- 2 Obtain a std:: stop\_token from the std:: stop\_source
- <sup>3</sup> Pass the std :: stop\_token to a new thread or task
- $\bullet$  When you want the operation to stop call source.request\_stop()

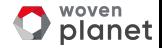

- **O** Create a std:: stop\_source
- Obtain a std :: stop\_token from the std :: stop\_source
- <sup>3</sup> Pass the std :: stop\_token to a new thread or task
- $\bullet$  When you want the operation to stop call source.request\_stop()
- **E** Periodically call **token.stop\_requested()** to check
	- *⇒* Stop the task if stopping requested

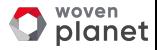

- **O** Create a std:: stop\_source
- Obtain a std :: stop\_token from the std :: stop\_source
- <sup>3</sup> Pass the std :: stop\_token to a new thread or task
- $\bullet$  When you want the operation to stop call source.request\_stop()
- **E** Periodically call **token.stop\_requested()** to check *⇒* Stop the task if stopping requested
- <sup>6</sup> If you do not check **token.stop\_requested()**, nothing happens

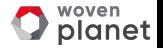

std:: stop\_token integrates with std:: condition\_variable\_any, so if your code is waiting for something to happen, the wait can be interrupted by a stop request.

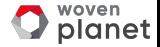

}

```
std::mutex m;
std::queue<Data> q;
std::condition_variable_any cv;
Data wait_for_data(std::stop_token st){
  std::unique_lock lock(m);
  if(!cv.wait_until(lock,[]{return !q.empty();},st))
    throw op_was_cancelled();
  Data res=q.front();
  q.pop_front();
  return res;
```
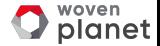

}

You can also use std:: stop\_callback to provide your own cancellation mechanism. e.g. to cancel some async IO.

```
Data read_file(
   std::stop_token st,
    std::filesystem::path filename ){
  auto handle=open_file(filename);
  std::stop_callback cb(st,[&]{ cancel_io(handle);});
  return read_data(handle); // blocking
```
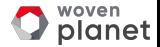

# New thread class

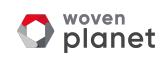

## New thread class: **stdȂ::jthread**

std:: ithread integrates with std:: stop\_token to support cooperative cancellation.

Destroying a std::jthread calls source.request\_stop() and thread.join().

The thread still needs to check the stop token passed in to the thread function.

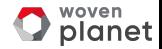

## New thread class II

```
void thread_func(
    std::stop_token st,
    std::string arg1,int arg2){
  while(!st.stop_requested()){
    do_stuff(arg1,arg2);
  }
}
void foo(std::string s){
  std::jthread t(thread_func,s,42);
```
do\_stuff();

} **// destructor requests stop and joins**

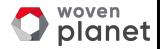

# New synchronization facilities

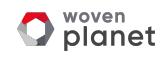

## New synchronization facilities

- Latches
- **•** Barriers
- Semaphores

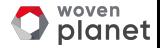

## **Latches**

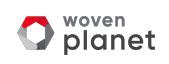

#### **Latches**

std :: latch is a single-use counter that allows threads to wait for the count to reach zero.

- **Q** Create the latch with a non-zero count
- <sup>2</sup> One or more threads decrease the count
- **•** Other threads may wait for the latch to be signalled.
- <sup>4</sup> When the count reaches zero it is permanently signalled and all waiting threads are woken.

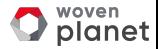

## Waiting for tasks with a latch

```
void foo(){
  unsigned const thread_count=...;
  std::latch done(thread_count);
  my_data data[thread_count];
  std::vector<std::jthread> threads;
  for(unsigned i=0;i<thread_count;++i)
    threads.push_back(std::jthread([&,i]{
      data[i]=make_data(i);
      done.count_down();
      do_more_stuff();
   }));
  done.wait();
  process_data();
```
}

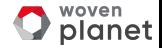

## Synchronizing Tests with Latches

Using a latch is great for multithreaded tests:

- **O** Set up the test data
- **a** Create a latch
- **<sup>3</sup>** Create the test threads
	- *⇒* The first thing each thread does is test latch.arrive\_and\_wait()
- <sup>4</sup> When all threads have reached the latch they are unblocked to run their code

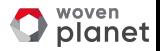

## **Barriers**

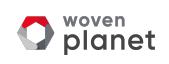

#### **Barriers**

std:: harrier<> is a reusable barrier

Synchronization is done in **phases**:

- **•** Construct a barrier, with a non-zero count and a **completion** function
- **2** One or more threads arrive at the barrier
- **•** These or other threads wait for the barrier to be signalled
- <sup>4</sup> When the count reaches zero, the barrier is signalled, the completion function is called and the count is reset

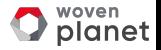

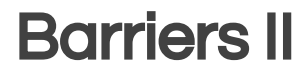

Barriers are great for loop synchronization between parallel tasks.

The **completion function** allows you to do something between loops: pass the result on to another step, write to a file, etc.

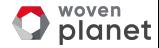

### Barriers III

}

```
unsigned const num_threads=...;
void finish_task();
```

```
std::barrier<std::function<void()>> b(
  num_threads,finish_task);
```

```
void worker_thread(std::stop_token st,unsigned i){
  while(!st.stop_requested()){
    do_stuff(i);
    b.arrive_and_wait();
  }
```
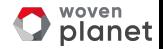

# Semaphores

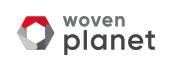

## **Semaphores**

A semaphore represents a number of available "slots". If you **acquire** a slot on the semaphore then the count is decreased until you release the slot.

Attempting to acquire a slot when the count is zero will either block or fail.

A thread may release a slot without acquiring one and vice versa.

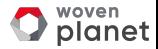

## Semaphores II

Semaphores can be used to build just about any synchronization mechanism, including latches, barriers and mutexes.

A **binary semaphore** has 2 states: 1 slot free or no slots free. It can be used as a mutex.

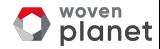

## Semaphores in C++20

C++20 has std:: counting\_semaphore<max\_count> std::binary\_semaphore is an alias for std::counting\_semaphore<1>.

As well as **blocking** sem.acquire(), there are also sem.try\_acquire(), sem.try\_acquire\_for() and sem.try\_acquire\_until() functions that fail instead of blocking.

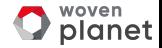

## Semaphores in C++20 II

std::counting\_semaphore<**5**> slots(**5**);

}

```
void func(){
  slots.acquire();
  do_stuff(); // at most 5 threads can be here
  slots.release();
```
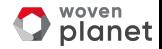

# Updates to Atomics

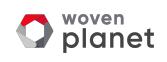

## Updates to Atomics

- Low-level waiting for atomics
- Atomic Smart Pointers
- std::atomic ref

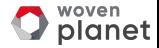
# Low-level waiting for atomics

std::atomic<T> now provides a var.wait() member function to wait for it to change.

var.notify\_one() and var.notify\_all() wake one or all threads blocked in wait().

Like a low level std:: condition variable.

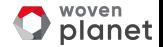

# Atomic smart pointers

C++20 provides std::atomic<std::shared\_ptr<T>> and std::atomic<std::weak\_ptr<T>>specializations.

- May or may not be **lock-free**
- If lock-free, can simplify lock-free algorithms.
- If not lock-free, a better replacement for std:: shared\_ptr<T> and a mutex.
- Can be slow under high contention.

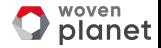

### **atomic<shared\_ptr<T>>** Stack

```
template<typename T> class stack{
  struct node{
   T value;
    shared ptr<node> next;
    node(){} node(T&& nv):value(std::move(nv)){}
 };
  std::atomic<shared_ptr<node>> head;
public:
  stack():head(nullptr){}
  \simstack(){ while(head.load()) pop(); }
  void push(T);
 T pop();
};
```
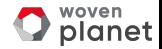

### **atomic<shared\_ptr<T>>** Stack II

```
template<typename T>
void stack<T>::push(T val){
 auto new_node=std::make_shared<node>(
    std::move(val));
  new_node->next=head.load();
 while(!head.compare_exchange_weak(
    new_node->next,new_node)){}
```
}

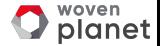

### **atomic<shared\_ptr<T>>** Stack III

```
template<typename T>
T stack<T>::pop(){
  auto old_head=head.load();
  while(oldhead){
    if(head.compare_exchange_strong(
        old_head,old_head->next))
      return std::move(old_head->value);
  }
  throw std::runtime_error("Stack empty");
}
```
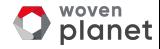

### **stdȂ::atomic\_ref**

std::atomic\_ref allows you to perform atomic operations on non-atomic objects.

This can be important when sharing headers with C code, or where a struct needs to match a specific binary layout so you can't use std::atomic.

If you use std :: atomic\_ref to access an object, all accesses to that object must use **stdȂ::atomic\_ref**.

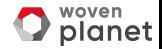

```
stdȂ::atomic_ref
struct my_c_struct{
  int count;
  data* ptr;
};
```
}

void do\_stuff(my\_c\_struct\* p){

```
std::atomic_ref<int> count_ref(p->count);
++count_ref;
// ...
```
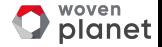

# **Coroutines**

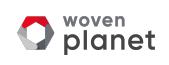

### What is a Coroutine?

A coroutine is a function that can be suspended mid execution and resumed at a later time.

Resuming a coroutine continues from the suspension point; local variables have their values from the original call.

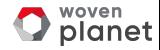

### Stackless Coroutines

C++20 provides stackless coroutines

- Only the locals for the current function are saved
- Everything is localized
- Minimal memory allocation can have millions of in-flight coroutines
- Whole coroutine overhead can be eliminated by the compiler — Gor's "disappearing coroutines"

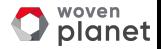

# Waiting for others

}

```
future<remote_data>
async_get_data(key_type key);
```

```
future<data> retrieve_data(
 key_type key){
  auto rem_data=
    co_await async_get_data(key);
 co_return process(rem_data);
```
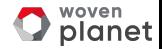

### What C++20 coroutines are missing

C++20 has no library support for coroutines:

=*⇒* you need to write your own support code (hard) or use a third party library.

e.g. https://github.com/lewissbaker/cppcoro https://github.com/David-Haim/concurrencpp

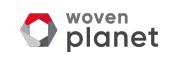

# New Concurrency Features for Future Standards

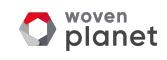

### New Features for Future Standards

Additional concurrency facilities are under development for future standards. These include:

- A synchronization wrapper for ordinary objects
- Executors thread pools and more
- Coroutine library support for concurrency
- Concurrent Data Structures
- Safe Memory Reclamation Facilities

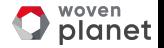

# A synchronization wrapper for ordinary objects

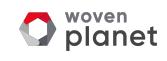

# A synchronization wrapper

synchronized\_value encapsulates a mutex and a value.

- Cannot forget to lock the mutex
- It's easy to lock across a whole operation
- Multi-value operations are just as easy

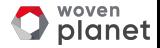

# A synchronization wrapper II

```
synchronized_value<std::string> sv;
```

```
std::string get_value(){
  return apply([](std::string& s){
    return s;
 },sv);
}
```

```
void append_string(std::string extra){
  apply([&](std::string& s){
    s+=extra;
  },sv);
}
```
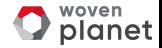

# A synchronization wrapper III

```
synchronized_value<std::string> sv;
synchronized value<std::string> sv2;
```

```
std:string combine_strings(){
  return apply(
    [&](std::string& s,std::string & s2){
      return s+s2;
   },sv,sv2);}
```
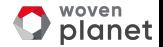

# **Executors**

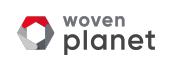

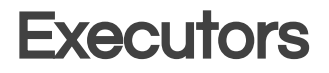

#### **Executor**

An object that controls how, where and when a task is executed

Thread pools are a special case of **Executors**.

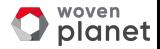

### Executors *⇒* Senders and Receivers

**Executor** as a concept combines too many responsibilities. The std :: execution proposal splits them into 3:

**Scheduler** Controls where a task is to be run Sender Controls what the task is

Receiver

Controls what to do with the result

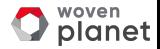

### Senders and Receivers

Asynchronous operation are pipelines: each sender is chained to a receiver, which can then initiate another sender, or just store the result somewhere.

Initial sender *⇒* receiver *⇒* sender *⇒* receiver *⇒* sender *⇒* … *⇒* … *⇒* final receiver

The scheduler runs the pipeline.

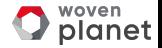

### Senders and Receivers

Schedulers are things like thread pools and GPU schedulers.

Receivers are usually internal to algorithms like std::execution::then and std::this\_thread::sync\_wait.

Application-level code usually focuses on constructing **Senders** from the **tasks** that need to be done.

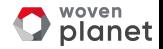

# Scheduling work

If you have a task that needs to be run, the simplest mechanism is just to call std:: execution :: execute.

**// Assumed for all subsequent examples** namespace execution=std::execution;

```
execution::execute(some_scheduler, []{
    do_something();
 });
```
This **detaches** the work, so you can't wait for it.

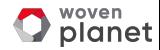

# Scheduling work

execution :: execute can be split into multiple steps:

auto initial\_sender=execution::schedule(mv scheduler);

```
auto work_sender=execution::then(initial_sender, []{
    do_something();
  });
```
execution::start\_detached(work\_sender);

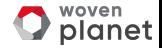

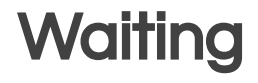

You can start execution on a scheduler, and then wait for the result.

auto done=execution::ensure\_started(work\_sender); do\_other\_stuff();

auto result = std::this\_thread::sync\_wait(done);

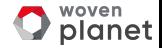

# Scheduling work

You can chain operations together with execution :: then:

```
auto initial_sender=execution::schedule(mv scheduler);
auto middle_sender=execution::then(initial_sender, []{
    return find_the_answer();
 });
auto work_sender=execution::then(
  middle_sender, [](int answer){
     return find_the_question(answer);
 });
auto result = std::this_thread::sync_wait(work_sender);
```
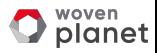

### **Pipelines**

Code can be simplified using pipes (|) rather than named variables.

auto work\_sender=execution::schedule(my\_scheduler) | execution:: then(find the answer) | execution::then(find\_the\_question);

auto result = std::this\_thread::sync\_wait(work\_sender);

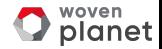

### Handling errors

By default, exceptions are propagated down the pipeline, and rethrown from sync wait.

execution :: upon\_error can be used to handle errors within the pipeline.

auto work\_sender=execution::schedule(my\_scheduler) | execution:: then(do\_something) | **execution::upon\_error(handle\_error)** | execution::then(do\_something\_else);

auto result = std::this\_thread::sync\_wait(work\_sender);

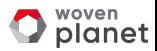

### **Libunifex**

https://github.com/facebookexperimental/libunifex

Provides a sample implementation of the executor model and extensive documentation.

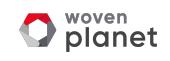

# Coroutine support for concurrency

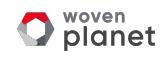

# Coroutine support for concurrency

I hope to see things like task<T> that allows you to write a coroutine intended to run as an async task:

```
task<int> task1();
task<int> task2();
```
}

```
task<int> sum()int r1=co_await task1();
  int r2=co_await task2();
  co_return r1+r2;
```
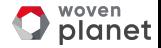

# Coroutines support for concurrency

All awaitables are senders:

```
task<int> coroutine_task();
```

```
auto foo() {
  return execution::sync_wait(coroutine_task());
}
```
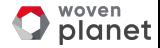

# Coroutine support for concurrency

Some senders are awaitable:

```
task<int> other coro(){
  auto sender = execution::schedule(my_scheduler) |
    execution::then(find_the_answer);
  co_return co_wait sender;
}
```
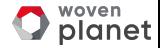

# Concurrent Data Structures

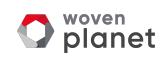

### Concurrent Data Structures

Developers commonly need data structures that allow concurrent access.

Proposals for standardization include:

- Concurrent Queues
- Concurrent Hash Maps

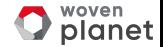
#### Concurrent Queues

Queues are a core mechanism for communicating between threads.

```
concurrent_queue<MyData> q;
```

```
void producer_thread(){
  q.push(generate_data());
}
void consumer_thread(){
  process_data(q.value_pop());
}
```
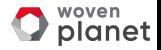

#### Concurrent Hash Maps

- Hash maps are often used for fast look-up of data
- Using a mutex for synchronization can hurt performance
- Special implementations designed for concurrent access can be better

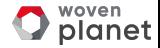

## Safe Memory Reclamation **Facilities**

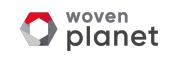

### Safe Memory Reclamation Facilities

Lock-free algorithms need a way to delete data when no other thread is accessing it.

RCU provides a lock-free read side. Deletion is either blocking or deferred on a background thread.

Hazard pointers defer deletion, and provide a different set of performance trade-offs.

Both mechanisms are in the second Concurrency TS for future C++ standardization.

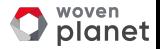

#### **Proposals**

Here are the papers for those future things that have proposals:

- Synchronized Value: P0290
- **Senders and Receivers: P2300**
- Concurrency TS2 draft (Hazard pointers and RCU): N4895
- Concurrent Queues: P0260
- Concurrent Hash Map: P0652 P1761

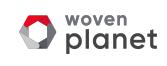

### My Book

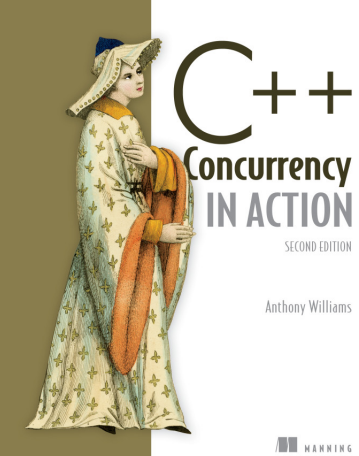

C++ Concurrency in Action Second Edition

Covers C++17 and the first Concurrency TS C++20 Addendum coming soon!

cplusplusconcurrencyinaction.com

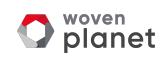

# Questions?

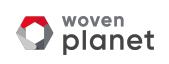